Colorie toutes les zones qui contiennent la lettre **i** pour faire apparaître un dessin dont le nom commence par **i**.

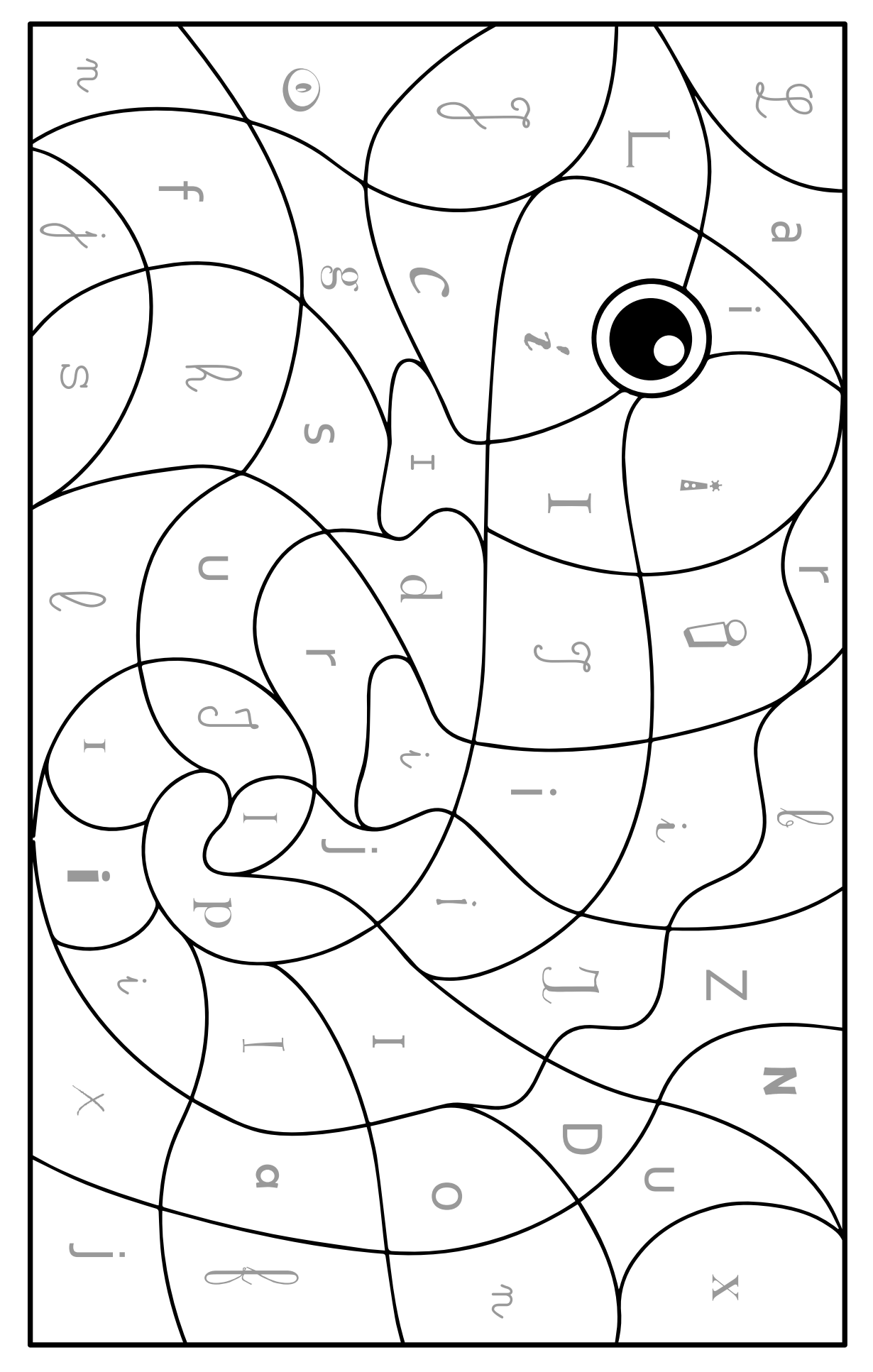

**https://apprendrealire.net**